# Chapitre 9 Primitives, intégrales

# <span id="page-0-2"></span>**Plan du chapitre**

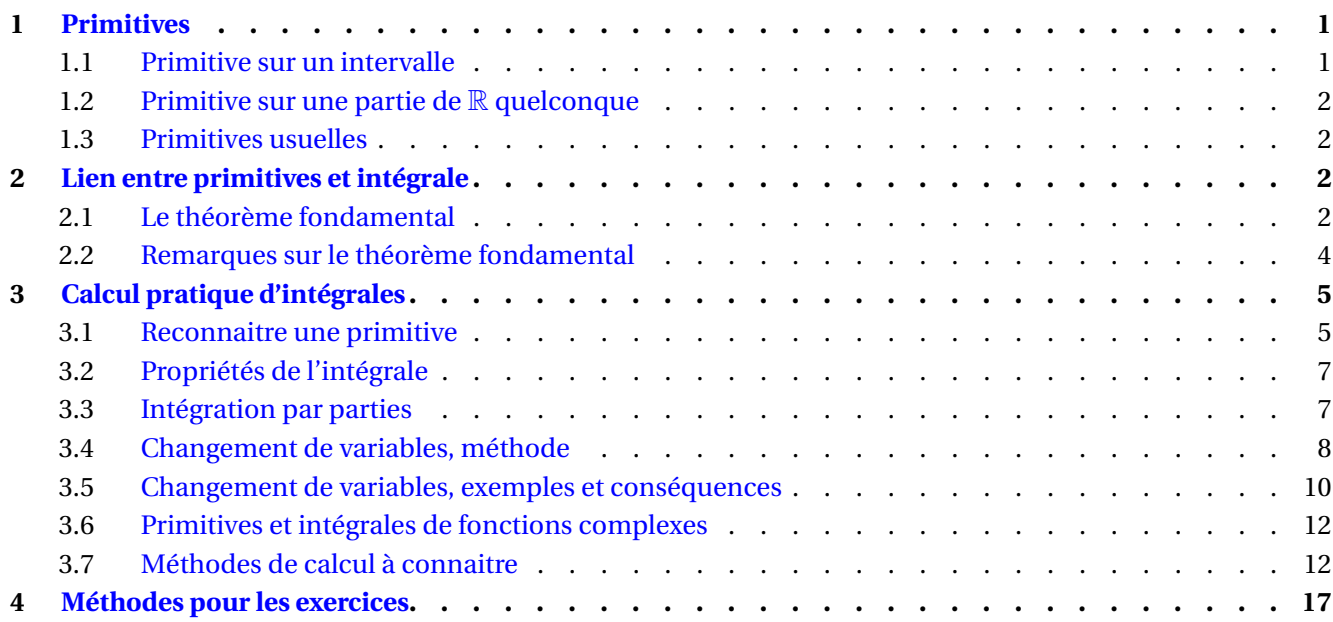

## **Hypothèse**

Dans tout ce chapitre, *I* désigne un intervalle de R non vide et non réduit à un point (càd *I* n'est pas un singleton).

De plus, la lettre  $\mathbb K$  désigne  $\mathbb R$  ou  $\mathbb C$ : dans chaque résultat, on peut ou bien remplacer tous les  $\mathbb K$  par  $\mathbb R$  ou bien remplacer tous les  $K$  par  $\mathbb{C}$ .

# <span id="page-0-0"></span>**1 Primitives**

## <span id="page-0-1"></span>**1.1 Primitive sur un intervalle**

## **Définition 9.1**

Soit  $f: I \to \mathbb{K}$  une fonction. On appelle primitive de  $f$  (sur *I*) toute fonction  $F: I \to \mathbb{K}$  dérivable sur *I* telle que  $F' = f$ .

Attention, il n'y a pas unicité de la primitive de *f* :

<span id="page-1-5"></span>**Propriété 9.2**

Soit  $f: I \to \mathbb{K}$ . Si F est une primitive de f sur *I*, alors toutes les primitives de f sur *I* sont exactement les fonctions de la forme

$$
x \mapsto F(x) + C \qquad \text{avec } C \in \mathbb{K}
$$

En d'autres termes, une fonction *G* est une primitive de *f* si et seulement si *F* −*G* est constante sur *I*.

*Démonstration.* Il suffit de montrer la dernière équivalence. Sens direct : si *G* est une primitive de *f* sur *I*, alors

$$
(F - G)' = F' - G' = f - f = 0
$$

et comme *I* est un *intervalle*, on en déduit que *F* −*G* est constante.

Sens réciproque : on suppose que  $F - G$  est constante. Donc il existe  $C \in \mathbb{K}$  tel que pour tout  $x \in I$ ,  $(F - G)(x) = C$ . Alors *G*(*x*) = *F*(*x*)−*C*. Ainsi, la fonction *G* est dérivable sur *I* comme somme de fonctions dérivables, et

$$
G'(x) = F'(x) + 0 = f(x)
$$

Ainsi, *G* est bien une primitive de *f* sur *I*.

<span id="page-1-4"></span>**Exemple 1.** Soit  $n \in \mathbb{N}^*$ . Toutes les primitives de  $x \mapsto x^n$  sur  $I = \mathbb{R}$  sont les fonctions  $x \mapsto \frac{x^{n+1}}{x^n}$  $\frac{x}{n+1}$  + *C* avec *C*  $\in \mathbb{K}$ . Toutes les primitives de  $x \mapsto x^{-1}$  sur  $I = \mathbb{R}_+^*$  sont les fonctions  $x \mapsto \ln x + C$  avec  $C \in \mathbb{K}$ . Toutes les primitives de  $x \mapsto x^{-1}$  sur  $I = \mathbb{R}^*_-$  sont les fonctions  $x \mapsto \ln(-x) + C$  avec  $C \in \mathbb{K}$ .

### <span id="page-1-0"></span>**1.2 Primitive sur une partie de** R **quelconque**

Par extension, si *D* est une partie quelconque de R (par nécessairement un intervalle), on appelle primitive de *f* (sur *D*) toute fonction  $F: D \to \mathbb{K}$  dérivable telle que  $F' = f$ .

**Remarque** (Mieux vaut toujours se placer sur un intervalle pour chercher des primitives)**.** Par l'exemple [1](#page-1-4) ci-dessus, on voit qu'une primitive de  $x \mapsto \frac{1}{\sqrt{2\pi}}$  $\frac{1}{x}$  sur *D* = ℝ<sup>∗</sup> est *x*  $\mapsto$  ln |*x*|. Mais pour avoir *toutes* les primitives, il ne suffit pas de rajouter une constante (à savoir  $x \mapsto \ln |x| + C$ ). Ce serait le cas si on pouvait appliquer la proposition [9.2,](#page-1-5) mais elle n'est valide que sur un **intervalle**. Or  $D = \mathbb{R}^*$  n'en est pas un.

Toutes les primitives de la fonction  $x \mapsto \frac{1}{\sqrt{2\pi}}$  $\frac{1}{x}$  sur  $D = \mathbb{R}^*$  sont en fait les fonctions  $F$  de la forme

$$
F(x) = \begin{cases} \ln x + C_1 & \text{si } x > 0 \\ \ln(-x) + C_2 & \text{si } x < 0 \end{cases}
$$

avec  $C_1, C_2 \in \mathbb{K}$ . Ainsi, la constante *C* peut "varier d'un intervalle à l'autre".

#### <span id="page-1-1"></span>**1.3 Primitives usuelles**

<span id="page-1-2"></span>Un formulaire sur les primitives usuelles est disponible sur le site.

## **2 Lien entre primitives et intégrale**

## <span id="page-1-3"></span>**2.1 Le théorème fondamental**

Le théorème qui suit est le résultat le plus important du chapitre (ultérieur) d'intégration. C'est dans ce chapitre qu'on en fera la démonstration, ainsi que la construction précise de l'intégrale.

 $\Box$ 

#### **Théorème 9.3 (Théorème fondamental de l'analyse)**

Soit  $f: I \to \mathbb{K}$  une fonction continue sur *I*, et *a*  $\in$  *I*. Alors la fonction

$$
F: I \to \mathbb{K}
$$

$$
x \mapsto \int_{a}^{x} f(t)dt
$$

est *l'unique* primitive de *f* qui s'annule en *a* : c'est l'unique fonction (dérivable) qui vérifie *F* ′ = *f* et  $F(a) = 0.$ 

En particulier, par la propriété [9.2,](#page-1-5) toutes les primitives de *f* sur *I* sont de la forme

$$
x \mapsto \int_{a}^{x} f(t)dt + C \quad \text{avec } C \in \mathbb{K}
$$

<span id="page-2-0"></span>**Corollaire 9.4**

Soit  $f: I \to \mathbb{K}$  une fonction continue sur *I*, et *F* une primitive *quelconque* de *f* sur *I*. Alors

$$
\forall a, b \in I \qquad \int_{a}^{b} f(t)dt = F(b) - F(a)
$$

On note en général  $[F(x)]_a^b := F(b) - F(a)$ .

*Preuve du corollaire.* 

 $\Box$ 

**Remarque** (Conséquences du corollaire)**.**

- Le nombre  $\int_a^b f(t)dt = [F(x)]_a^b$  ne dépend pas de la primitive *F* qu'on choisit : si *G* est une autre primitive de *f*, alors  $[G(x)]_a^b = [F(x)]_a^b$ , puisque *G* et *F* sont égales à constante près.
- La variable selon laquelle on intègre, ici *t*, est muette :

$$
\int_{a}^{b} f(t)dt = \int_{a}^{b} f(u)du = \int_{a}^{b} f(\mathbf{\circled{a}})d\mathbf{\circled{a}}
$$

Donc  $\int_a^b f(t)dt$  **ne dépend pas de** *t*.

• Pour tous  $c, d \in I$ , les fonctions  $x \mapsto \int^x$  $\int_{c}^{x} f(t)dt$  et  $x \mapsto \int_{d}^{x}$ *d f*(*t*)*dt* ne diffèrent que d'une constante. Il arrive qu'on note  $\int^x f(t)dt$  une primitive générique de  $f$  (c'est en particulier une fonction).

## <span id="page-3-0"></span>**2.2 Remarques sur le théorème fondamental**

Le théorème fondamental et son corollaire mettent en évidence le lien très fort entre primitives et intégrales :

 $\bullet$  (Intégrale  $\to$  Primitive) Si on sait calculer l'intégrale  $\int^x f(t)dt$ , alors par le théorème fondamental, on *a* connait une primitive *F* de *f* sur *I*. Ainsi, *toutes* les primitives de *f* sur *I* sont les fonctions

$$
x \mapsto \int_{a}^{x} f(t)dt + C \quad \text{avec} \quad C \in \mathbb{K}
$$

 $\bullet$  (Primitive  $\to$  Intégrale) Si on connait une primitive de *f* sur *I*, le corollaire [9.4](#page-2-0) permet de calculer  $\int_a^b f(t)dt$ . Outre ces deux aspects, le théorème fondamental a aussi une utilité plus théorique :

#### **Corollaire 9.5**

Toute fonction continue sur *I* admet des primitives sur *I*. En outre, pour tout  $a \in I$ , il y a une primitive et une seule qui s'annule en a.

Par exemple, la fonction ln a été définie comme étant l'unique primitive de  $x \mapsto \frac{1}{\sqrt{2\pi}}$  $\frac{1}{x}$  sur  $\mathbb{R}^*_+$  qui s'annule en 1. En d'autre termes, pour tout  $x \in \mathbb{R}^*_+$ ,

$$
\ln x := \int_1^x \frac{1}{t} dt
$$

Enfin, voici une réécriture du corollaire [9.4](#page-2-0) qui sert également en pratique. On introduit d'abord une définition

## Définition 9.6 (Fonction de classe  $\mathcal{C}^1$ )

On dit qu'une fonction  $f:I\to\mathbb{K}$  est de classe  $\mathcal{C}^1$  si  $f$  est dérivable (sur  $I$ ) ET si sa dérivée  $f'$  est continue  $(sur \Lambda)$ .

Une fonction dérivable n'est pas toujours de classe  $\mathcal{C}^1$ , comme le montre l'exemple suivant.

**Exemple 2.** On pose  $f : x \in \mathbb{R}_+ \mapsto$  $\sqrt{ }$ J.  $\mathcal{L}$  $x^2 \sin \frac{1}{x}$  si  $x > 0$ 0  $\sin x = 0$ . Montrer que *f* est dérivable sur R mais que *f* ′ n'est pas

continue en 0.

#### **Corollaire 9.7**

Soit  $f$  une fonction de classe  $\mathcal{C}^1$  sur *I*. Alors

$$
\forall a, b \in I \qquad f(b) - f(a) = \int_{a}^{b} f'(t)dt
$$

*Démonstration.* Comme  $f$  est de classe  $C^1$ , la fonction  $f'$  est continue sur *I*. De plus  $f$  est clairement une primitive de *f* ′ sur *I*. On vérifie donc les hypothèses du corollaire [9.4](#page-2-0) pour la fonction *f* ′ , ce qui donne le résultat.  $\Box$ 

## <span id="page-4-0"></span>**3 Calcul pratique d'intégrales**

#### <span id="page-4-1"></span>**3.1 Reconnaitre une primitive**

Si on connait une primitive de la fonction à intégrer, alors le théorème fondamental permet de conclure. *Dans les exercices, on peut appliquer directement la formule*  $\int_a^b f(t)dt = F(b) - F(a)$  *sans rappeler les hypothèses sur f* .

**Exemple 3.** Calculer  $\int_1^1$ 0 1  $\int \frac{1}{x^2+1} dx$ .

## **Propriété 9.8 (Primitives en fonction de** *u*,*u* ′ **)**

Soit  $u: I \to \mathbb{K}$  une fonction dérivable sur *I*.

- Pour tous  $\alpha \in \mathbb{K}^*$  et  $\beta \in \mathbb{K}$ , la fonction  $x \mapsto u'(\alpha x + \beta)$  admet pour primitive  $x \mapsto \frac{1}{\alpha}$  $\frac{1}{\alpha}u(\alpha x+\beta).$
- La fonction  $u'e^u$  admet pour primitive  $e^u$ .
- Si *<sup>u</sup>* ne s'annule pas sur *<sup>I</sup>*, la fonction *<sup>u</sup>* ′  $\frac{u}{u}$  admet pour primitive  $\ln|u|$ .
- Si  $u > 0$  sur *I* et  $\alpha \in \mathbb{R} \setminus \{-1\}$ , la fonction  $u' u^\alpha$  admet pour primitive  $\frac{1}{\alpha}$  $\frac{1}{\alpha+1}u^{\alpha+1}.$
- Si  $u > 0$  sur *I*, la fonction  $\frac{u'}{a}$  $\frac{u}{\sqrt{2}}$  $\frac{1}{u}$  admet pour primitive 2 √ *u*.

**Exemple 4.** Calculer  $\int_0^2$ 1 1  $\frac{1}{3x+1}dx$ .

**Exemple 5.** Soit  $k \in \mathbb{Z}^*$ . Donner une primitive de  $x \mapsto \cos(kx)$ . En déduire  $\int_0^\pi \cos(kt) dt$ .

**Exemple 6.** Calculer une primitive sur  $\mathbb{R}^*_+$  de  $f: x \mapsto e^{x^2 + \ln x}$ .

**Exemple 7.** Calculer une primitive sur  $\mathbb{R}$  de  $f: x \mapsto \frac{x}{1+x}$  $\frac{x}{1+x^2}$ 

#### <span id="page-6-0"></span>**3.2 Propriétés de l'intégrale**

On rappelle quelques propriétés générales de l'intégrale.

#### **Propriété 9.9**

Soit  $f$  et  $g$  deux fonctions définies sur  $I$  et à valeurs dans  $K$ . Pour tous  $a, b \in I$ , on a les propriétés suivantes :

- 1. **Nullité :**  $\int_a^a f(t)dt = 0$ .
- 2. **Inversion des bornes** : si  $a < b$ , on définit

$$
\int_b^a f(t)dt := -\int_a^b f(t)dt
$$

3. **Linéarité de l'intégrale** : pour tous  $\lambda, \mu \in \mathbb{K}$ ,

$$
\int_{a}^{b} (\lambda f(t) + \mu g(t)) dt = \lambda \int_{a}^{b} f(t) dt + \mu \int_{a}^{b} g(t) dt
$$

4. **Relation de Chasles** : soit  $c \in I$ . On a :

$$
\int_{a}^{c} f(t)dt = \int_{a}^{b} f(t)dt + \int_{b}^{c} f(t)dt
$$

*Démonstration.* En passant par une primitive. Par exemple, pour Chasles, on introduit une primitive *F* de *f* sur *I*. Alors :

$$
\int_{a}^{c} f(t)dt = F(c) - F(a) = F(c) - F(b) + F(b) - F(a) = \int_{b}^{c} f(t)dt + \int_{a}^{b} f(t)
$$

**Remarque** (Linéarité)**.** L'intégrale est donc linéaire, et il en va de même du "crochet" d'intégration :

$$
\left[\lambda f(x) + \mu g(x)\right]_a^b = \lambda \left[f(x)\right]_a^b + \mu \left[g(x)\right]_a^b
$$

**Remarque** (Aire sous la courbe). On verra dans un chapitre ultérieur que  $\int_a^b f(t)dt$  représente l'aire (avec un signe) entre la courbe  $C_f$  et l'axe des abscisses sur  $[a, b]$ .

#### <span id="page-6-1"></span>**3.3 Intégration par parties**

**Propriété 9.10 (IPP)**

Soit *u*, *v* de classe  $C^1$  sur *I*, et *a*, *b*  $\in$  *I*. Alors

$$
\int_{a}^{b} u'(t)v(t)dt = [u(t)v(t)]_{a}^{b} - \int_{a}^{b} u(t)v'(t)dt
$$

*Démonstration.* On remarque que *uv* est une primitive de  $u'v + v'u$  sur  $[a,b]$ , et comme  $u'v + v'u$  est une fonction  $\alpha$  continue (par produit et somme de fonctions continues), on peut appliquer le théorème fondamental à  $u'v + v'u.$ On obtient

$$
[u(t)v(t)]_a^b = \int_a^b (u'v + v'u)(t)dt
$$
  
= 
$$
\int_a^b u'(t)v(t)dt + \int_a^b u(t)v'(t)dt
$$

d'où le résultat.

**Remarque.** Dans le programme, il est explicitement mentionné que "pour les applications pratiques de l'intégration par parties, on ne demande pas de rappeler les hypothèses de régularité". Il n'est donc pas nécessaire d'écrire explicitement  $^1$  $^1$  que  $u, v$  soient  $\mathcal{C}^1$  à chaque application d'une IPP.

Cette formule permet de remplacer une fonction par sa dérivée. Elle est particulièrement adaptée pour les fonctions "compliquées" dont la dérivée est simple.

**Exemple 8.** Calculer  $\int_1^1$ 0 *xe<sup>x</sup> dx*.

<span id="page-7-1"></span>**Exemple 9.** Déterminer une primitive de ln  $(\text{sur } \mathbb{R}^*_+)$ .

## <span id="page-7-0"></span>**3.4 Changement de variables, méthode**

#### **Propriété 9.11**

Soit  $f$  une fonction continue sur  $I$ , et  $\pmb{\varphi}$  une fonction de classe  $\mathcal{C}^1$  sur un intervalle  $[a,b]$  à valeurs dans  $I.$ Alors :

$$
\int_{a}^{b} (f \circ \varphi)(x) \varphi'(x) dx = \int_{\varphi(a)}^{\varphi(b)} f(t) dt
$$

 $\Box$ 

<sup>1.</sup> Mais il est bon de le vérifier mentalement...

*Démonstration.* Soit *F* une primitive de *f* sur *I*. La fonction (*f* ◦ϕ)×ϕ ′ est la dérivée de *F* ◦ϕ et est continue sur  $[a,b]$  car  $f \circ \pmb{\varphi}$  et  $\pmb{\varphi}'$  le sont. Par le théorème fondamental,

$$
\int_{a}^{b} (f \circ \varphi)(x) \varphi'(x) dx = [(F \circ \varphi)(x)]_{a}^{b}
$$
  
=  $F(\varphi(b)) - F(\varphi(a))$   
=  $[F(t)]_{\varphi(a)}^{\varphi(b)}$   
=  $\int_{\varphi(a)}^{\varphi(b)} f(t) dt$ 

Cette technique peut s'utiliser "dans les deux sens", et il faut faire attention à l'un des deux. On souhaite intégrer

$$
\int_{a}^{b} h(x)dx
$$

**Sens**  $u = \varphi(x)$ 

On suppose avoir reconnu une fonction  $\varphi$  telle que  $h(x) = f(\varphi(x))\varphi'(x)$ . Pour y parvenir, il faut parfois faire des réécritures, notamment pour faire apparaitre ϕ ′ (*x*). Après cela, tout est automatique :

- 1. On change de variable : on **écrit**  $u = \varphi(x)$ , puis on fait les substitutions  $\varphi(x) \rightarrow u$ .
- 2. Pour les infinitésimaux : on **écrit**  $du = \varphi'(x)dx$ , puis on fait la substitution  $\varphi'(x)dx \to du$ .
- 3. On change les bornes :  $\int_{x=a}^{x=b}$  $\rightarrow$   $\int_0^{u=\varphi(b)}$ *u*=ϕ(*a*)

On a donc  $\int_{a}^{b} h(x)dx = \int_{\varphi(a)}^{\varphi(b)}$ ϕ(*a*) *f*(*u*)*du*. Cf exercice [10.](#page-9-0) **Sens**  $x = \psi(v)$ 

On souhaite cette fois remplacer la variable *x* par une expression  $\psi(v)$ . Dans ce cas, pour que l'opération soit licite, il est primordial que  $\psi$  soit une bijection d'un intervalle *I* vers [*a*,*b*]. Ensuite :

- 1. On change de variable : on **écrit**  $x = \psi(v)$ , puis on fait les substitutions  $x \to \psi(y)$
- 2. Pour les infinitésimaux : on **écrit**  $dx = \psi'(v)dv$ , puis on fait la substitution  $dx \to \psi'(v)dv$ .

3. On change less bornes: 
$$
\int_{x=a}^{x=b} \rightarrow \int_{v=\psi^{-1}(a)}^{v=\psi^{-1}(b)}
$$

On a donc  $\int_{a}^{b} h(x)dx = \int_{\psi^{-1}(a)}^{\psi^{-1}(b)}$  $\int_{\Psi^{-1}(a)}^{\mu^{-1}(v)} h(\psi(v)) \psi'(v) dv$ . Cf exercice [11.](#page-9-1)

Quelques remarques :

- Dans les deux cas, il ne faut pas mélanger les variables *x*,*u*, *v* dans une même intégrale.
- Pour la première méthode, la difficulté réside dans les étapes 1 et 2 : il faut que chaque *x* se retrouve au sein d'une expression  $\pmb{\varphi}(x)$  ou  $\pmb{\varphi}'(x)dx$ , pas un seul  $x$  ne doit rester !
- Pour la seconde méthode, la difficulté réside dans l'étape 3 qui nécessite d'inverser ψ.
- $\bullet$  La seconde méthode est en fait analogue à la première, cela revient à poser  $v = \psi^{-1}(x)$ .
- Pour la seconde méthode, l'intervalle *I* tel que  $\psi: I \to [a, b]$  soit bijective est nécessairement ou bien  $[\psi^{-1}(a), \psi^{-1}(b)]$  ou bien  $[\psi^{-1}(b), \psi^{-1}(a)].$

<span id="page-8-0"></span>Pour bien maitriser le changement de variable, il faut absolument s'entrainer à faire des exercices.

 $\Box$ 

# **3.5 Changement de variables, exemples et conséquences**

<span id="page-9-0"></span>**Example 10.** Calculate l'intégrale 
$$
\mathcal{I} = \int_0^1 \frac{1}{\text{ch}x} dx
$$
.

<span id="page-9-1"></span>**Exemple 11.** Calculer l'intégrale  $\mathcal{I} = \int_1^1$  $\boldsymbol{0}$  $\sqrt{1-x^2}dx$ . **Exemple 12** (Un changement de variables incorrect)**.** Voici un exemple FAUX de changement de variables :

$$
\int_{-2}^{2} x^2 dx \qquad \begin{cases} u = x^2 & du = 2xdx \\ x = \sqrt{u} & dx = \frac{du}{2x} = \frac{du}{2\sqrt{u}} \end{cases}
$$

$$
= \int_{(2)}^{2} u \frac{du}{2\sqrt{u}}
$$

$$
= \int_{4}^{4} \frac{\sqrt{u}}{2} du
$$

$$
= 0 \qquad (\text{!!})
$$

Ceci alors que, clairement,  $\int^2 x^2 dx > 0$  : il y a une aire strictement positive entre la courbe de  $x \mapsto x^2$  et l'axe des −2 abscisses. Où est l'erreur ? Cela dépend du "sens" qu'on considère pour ce changement de variables.

**Sens**  $u = \varphi(x)$ On a donc

$$
x^2 dx = \varphi(x) dx
$$

Mais il manque un  $\varphi'(x)$  pour se combiner avec  $dx$ . Bien que cela n'y ressemble pas, le calcul ci-dessus n'a Toutefois, les bornes posent problème : il faudrait que pas utilisé le premier "sens" mais le second.

Sens  $u = \psi(x)$ <br>On pourrait dire qu'on a posé  $u = \phi(x)$  avec  $\phi(x) = x^2$ . On pourrait dire qu'on a posé  $x = \psi(u)$  avec  $\psi(u) = \sqrt{u}$ . **Sens**  $x = \psi(v)$ On a donc

$$
x^2 dx = \psi(u)^2 \psi'(u) du = \dots = \frac{1}{2} \sqrt{u} du
$$

ψ soit une bijection d'un intervalle *I* dans [−2,2], ce qui est impossible.

 $dt = -du$ 

**Remarque.** On évitera d'utiliser un changement de variables pour calculer une primitive généralisée  $\int^x f(t)dt.$ 

**Propriété 9.12**

Soit  $a \geq 0$  et f une fonction continue.

\n- \n
$$
\text{Si } f: [-a, a] \to \mathbb{R} \text{ est impaire, alors } \int_{-a}^{a} f(t) \, dt = 0.
$$
\n
\n- \n
$$
\text{Si } f: [-a, a] \to \mathbb{R} \text{ est paire, alors } \int_{-a}^{a} f(t) \, dt = 2 \int_{0}^{a} f(t) \, dt.
$$
\n
\n

 $\bullet \ \text{Si } f: \mathbb{R} \to \mathbb{R} \text{ est } T\text{-p\'eriodique, alors pour tout } b \in \mathbb{R} \text{, on a } \int_{b}^{b+T} f(t) dt = \int_{0}^{T} f(t) dt$  $\mathbf{0}$ *f*(*t*)*dt*.

*Démonstration.* On ne fait la preuve que du résultat pour *f* impaire. Tout d'abord,

$$
\int_{-a}^{a} f(t)dt = \int_{-a}^{0} f(t)dt + \int_{0}^{a} f(t)dt
$$

Or,

$$
\int_{-a}^{0} f(t)dt = \int_{a}^{0} f(-u)(-du)
$$
 avec  $t = -u$  a  
 
$$
= \int_{a}^{0} f(u)du
$$
 par impairité de  $f$   
 
$$
= -\int_{0}^{a} f(u)du
$$

ainsi,

$$
0 = \int_{-a}^{0} f(t)dt + \int_{0}^{a} f(t)dt = \int_{-a}^{a} f(t)dt
$$

 $\Box$ 

## <span id="page-11-0"></span>**3.6 Primitives et intégrales de fonctions complexes**

## **Définition 9.13**

Soit  $a, b \in \mathbb{R}$  et  $f : [a, b] \to \mathbb{C}$ . Si  $f$  est continue, alors Re $f$  et Im $f$  le sont aussi et on définit l'intégrale de  $f$ par :

$$
\int_{a}^{b} f(t)dt := \int_{a}^{b} \text{Re}(f(t))dt + i \int_{a}^{b} \text{Im}(f(t))dt
$$

En d'autres termes,

$$
\operatorname{Re}\left(\int_{a}^{b} f(t)dt\right) = \int_{a}^{b} \operatorname{Re}(f(t))dt \qquad \text{et} \qquad \operatorname{Im}\left(\int_{a}^{b} f(t)dt\right) = \int_{a}^{b} \operatorname{Im}(f(t))dt
$$

Ainsi, tout se passe comme si le nombre *i* est une constante.

**Exemple 13.** Calculer l'intégrale  $\mathcal{I} = \int^{\pi}$  $\boldsymbol{0}$  $(x+ix^2)dx$ .

Ceci permet de donner un sens à toutes les notions vues plus haut lorsque  $\mathbb{K} = \mathbb{C}$ .

## <span id="page-11-1"></span>**3.7 Méthodes de calcul à connaitre**

**Méthode (Intégrales des fonctions** 
$$
e^{\alpha x} \cos(\beta x)
$$
,  $e^{\alpha x} \sin(\beta x)$   
\nSoit  $\alpha, \beta \in \mathbb{R}$  avec  $(\alpha, \beta) \neq (0, 0)$ . Pour calculer  $\int_{a}^{b} e^{\alpha x} \cos(\beta x)$ , on écrit  
\n
$$
\int_{a}^{b} e^{\alpha x} \cos(\beta x) dx = \int_{a}^{b} e^{\alpha x} \text{Re} (e^{i\beta x}) dx
$$
\n
$$
= \text{Re} \left( \int_{a}^{b} e^{\alpha x + i\beta x} dx \right)
$$
\n
$$
= \text{Re} \left( \left[ \frac{1}{\alpha + i\beta} e^{(\alpha + i\beta)x} \right]_{a}^{b} \right) = \dots
$$
\net de même pour  $\int_{a}^{b} e^{\alpha x} \sin(\beta x) dx$ .

**Exemple 14.** Calculer l'intégrale  $\mathcal{I} = \int^{\pi}$  $\boldsymbol{0}$  $e^{-x}$  sin(4*x*)*dx*.

Méthode (Intégrales des fonctions  $\cos^n x$  et  $\sin^n x$ )

Pour calculer  $\int_a^b \cos^n t \, dt$  ou  $\int_a^b \sin^n t \, dt$ , on utilise la méthode de *linéarisation* (chapitre 4) qui permet d'exprimer cos<sup>*n*</sup>t</sup> ou sin<sup>n</sup>t en somme de cos(*kt*) et de sin(*kt*). On notera que pour *n* = 2, il suffit d'appliquer les formules  $\cos^2 t = \frac{1}{2}$  $\frac{1}{2}(1+\cos(2t))$  et  $\sin^2 t = \frac{1}{2}$  $rac{1}{2}(1$  $cos(2t)$ ).

**Exemple 15.** Calculer l'intégrale  $\mathcal{I} = \int^{\pi}$  $\int_0^\infty \cos^4 t \, dt.$ 

**Remarque.** Les intégrales de la forme  $\int_a^b \cos t \sin^n t \, dt$  et  $\int_a^b \sin t \, \cos^n t \, dt$  sont de la forme  $u'u^n$  et peuvent donc s'intégrer directement.

**Exemple 16.** Calculer l'intégrale  $\mathcal{I} = \int^{\pi}$  $\int_0^{\pi} \cos t \sin^4 t \, dt.$  Méthode (Intégrale de  $\frac{1}{ax^2 + bx + c}$ )

Soient  $a, b, c \in \mathbb{R}$  et  $P : x \in \mathbb{R} \mapsto ax^2 + bx + c$  un polynôme de degré 2 ( $a \neq 0$ ).

Si  $P$  ne s'annule pas sur un intervalle  $[A,B]$ , alors la fonction  $\frac{1}{P}$  sera continue sur  $[A,B]$ , donc  $\int_A^B$ 1  $\int P(x) dx$  a un sens.

1. Si *P* admet une racine double  $r \in \mathbb{R}$ , on a donc  $P(x) = a(x - r)^2$ . Alors,

$$
\int_A^B \frac{1}{a(x-r)^2} dx = \left[\frac{-1}{a(x-r)}\right]_A^B
$$

2. Si *P* admet deux racines distinctes  $r_1, r_2 \in \mathbb{R}$ , on a donc  $P(x) = a(x - r_1)(x - r_2)$ . Alors, on trouve des coefficients  $c_1, c_2 \in \mathbb{R}$  tels que

$$
\forall x \in [A, B] \qquad \frac{1}{(x - r_1)(x - r_2)} = \frac{c_1}{x - r_1} + \frac{c_2}{x - r_2}
$$

et on obtient

$$
\int_{A}^{B} \frac{1}{a(x - r_{1})(x - r_{2})} dx = \frac{1}{a} \int_{A}^{B} \left( \frac{c_{1}}{x - r_{1}} + \frac{c_{2}}{x - r_{2}} \right) dx
$$

$$
= \frac{1}{a} [c_{1} \ln|x - r_{1}| + c_{2} \ln|x - r_{2}|]_{A}^{B}
$$

3. Si  $P$  n'admet aucune racine réelle, on le met sous la forme canonique  $P(x) = a\left((x + \beta)^2 + \gamma^2\right)$  avec  $\beta, \gamma \in \mathbb{R}$  et  $\gamma \neq 0$ . Alors on obtient

$$
\int_{A}^{B} \frac{1}{a((x+\beta)^{2}+\gamma^{2})} dx = \frac{1}{a\gamma^{2}} \int_{A}^{B} \frac{1}{\frac{1}{\gamma^{2}}(x+\beta)^{2}+1} dx
$$

$$
= \frac{1}{a\gamma} \left[ \arctan\left(\frac{1}{\gamma}(x+\beta)\right) \right]_{A}^{B}
$$

**Exemple 17.** Calculer l'intégrale  $\mathcal{I}_1 = \int_1^1$ 0 1  $\frac{1}{4x^2+4x+1}dx$ . **Exemple 18.** Calculer l'intégrale  $\mathcal{I}_2 = \int^0$ −1 1  $\int \frac{1}{x^2 + x - 2} dx$ . **Exemple 19.** Calculer l'intégrale  $\mathcal{I}_3 = \int_1^1$ 0 1  $\int \frac{1}{x^2 + x + 1} dx$ .

## <span id="page-16-0"></span>**4 Méthodes pour les exercices**

Le calcul d'intégrales peut faire intervenir de nombreuses techniques différentes, qui peuvent être combinées.

• **La relation de Chasles** est utile pour traiter des fonctions dont l'expression nécessite de distinguer deux cas ou plus.

$$
\int_{-1}^{1} |x| dx = \int_{-1}^{0} (-x) dx + \int_{0}^{1} x dx
$$

• **La parité ou la périodicité** mènent parfois à des raccourcis salvateurs.

$$
\int_{-\pi}^{\pi} \arctan x \, dx = 0
$$

• **Reconnaitre une primitive** nécessite de la pratique. Notamment, il faut pouvoir reconnaitre des fonctions de la forme  $u'u^\alpha$  (avec  $\alpha\in\mathbb R$ ) et les intégrer. En pratique, au brouillon on écrit la forme générale et on se ramène à la forme exacte en tâtonnant.

$$
\int_a^b \frac{x}{(x^2+1)^n} dx = \dots
$$

• **L'intégration par parties** est utile lorsqu'une fonction a une expression "compliquée" mais que sa dérivée est simple. Si on ne dispose que d'une fonction, on peut considérer que la seconde est  $x \mapsto 1$ , cf exemple [9.](#page-7-1)

$$
\int_{a}^{b} \ln x \, dx = \int_{a}^{b} 1 \ln x \, dx = (\dots) = [x \ln x - x]_{a}^{b}
$$

Parfois, il faut intégrer par parties plusieurs fois d'affilée. Cela permet de traiter des intégrales du type

$$
\int_a^b x^n e^x dx \qquad \int_a^b x^n \cos x dx \qquad \int_a^b x^n \sin x \qquad \dots
$$

- **Le changement de variables** est très efficace... à condition de faire la bonne transformation. Il existe différentes techniques selon la forme de l'intégrale à calculer.
- Enfin, d'autres petites techniques permettent de simplifier des calculs. On peut mentionner les stratégies "ajouter retrancher", l'utilisation de formules de trigonométrie, le passage aux complexes par les formules d'Euler...